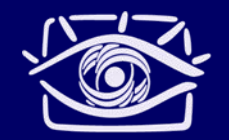

#### **Графический конвейер Преобразования геометрии**

Александр Шубин

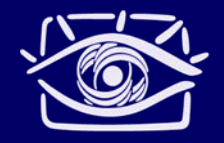

#### Введение в проблему

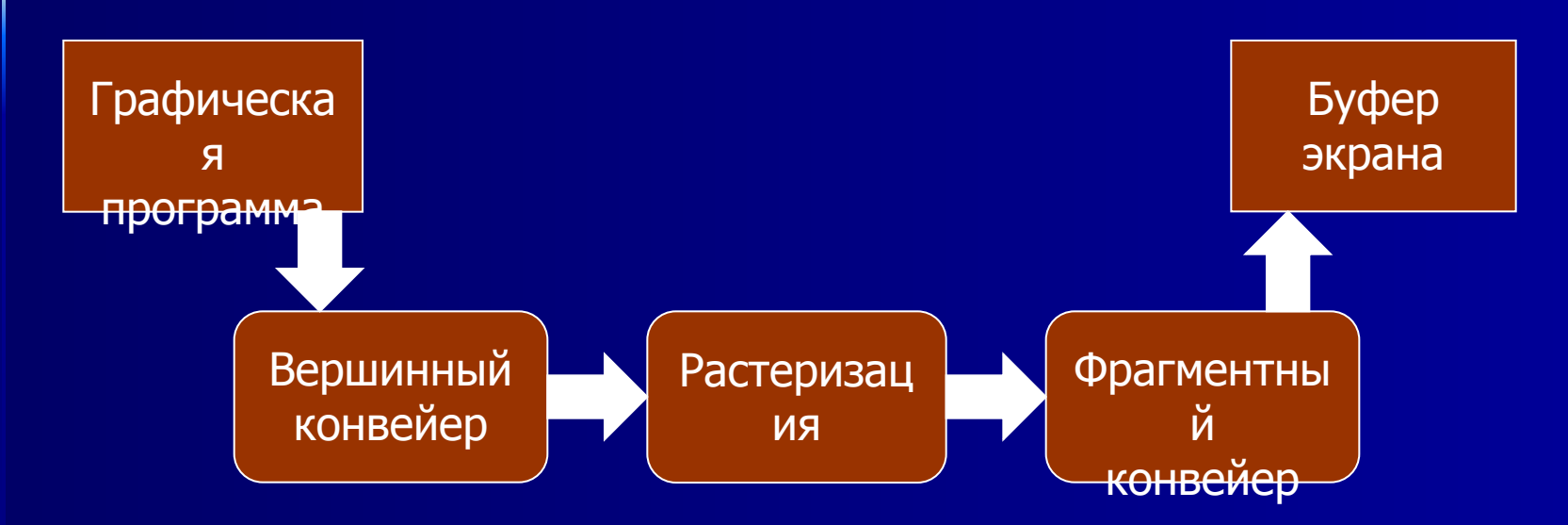

- Цель: преобразовать трёхмерные описания  $\Box$ объектов в двухмерную картинку
- Средство: задать строгий порядок  $\Box$ преобразований

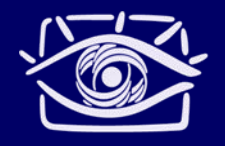

#### **Вершинный конвейер**

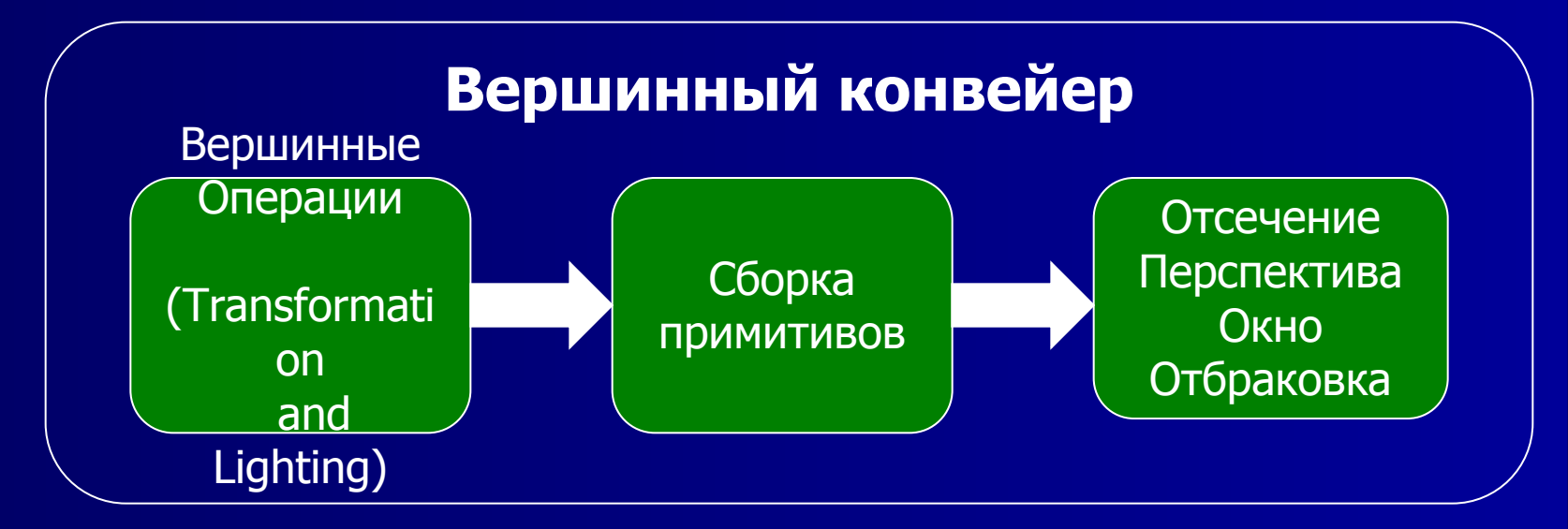

 работает с вершинами переходим от трёхмерных предметных координат к двухмерным экранным

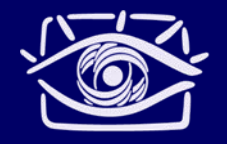

#### **Вершинные операции**

- координаты вершин преобразуются по видовым матрицам и матрицам проекции
- преобразуются нормали и текстурные координаты
- накладывается вычисление освещения

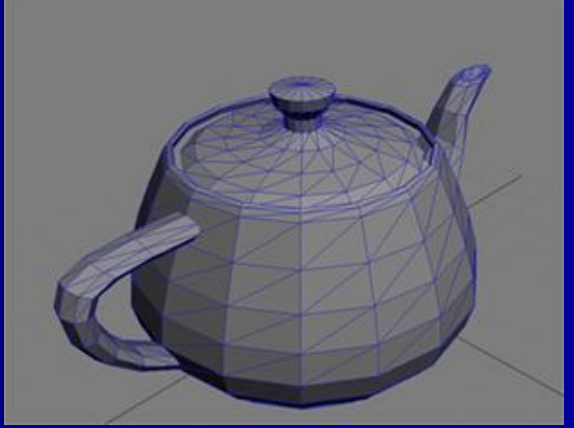

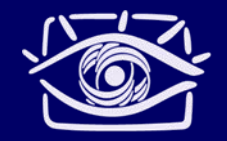

#### **Сборка примитивов**

 формирование примитивов (точки, линии, многоугольники)

 необходимый этап, т.к. дальше идёт работа уже с наборами точек

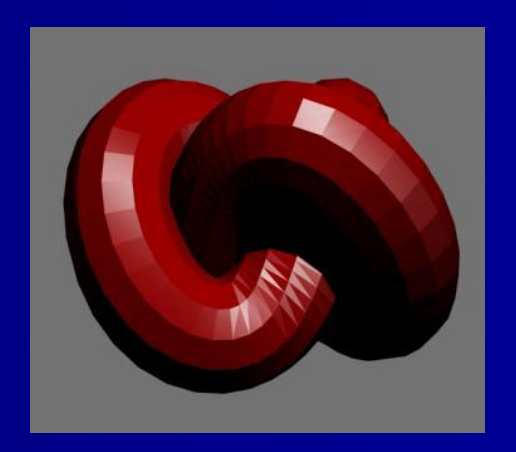

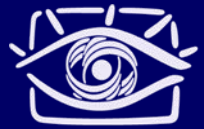

#### **Обработка примитивов**

 отсечение по плоскостям отсечения и отображаемому объёму

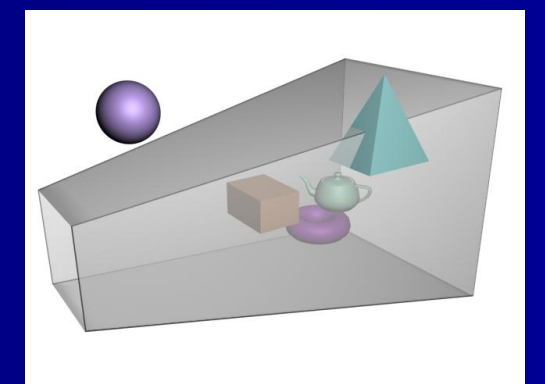

#### расчёт перспективы

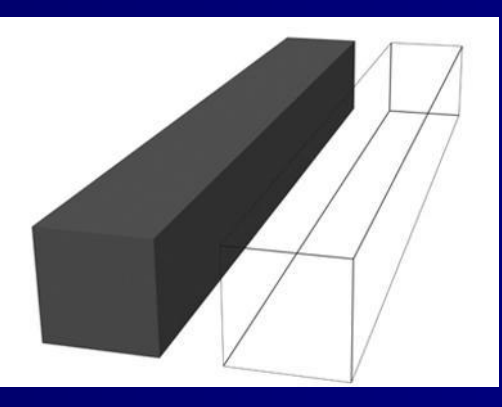

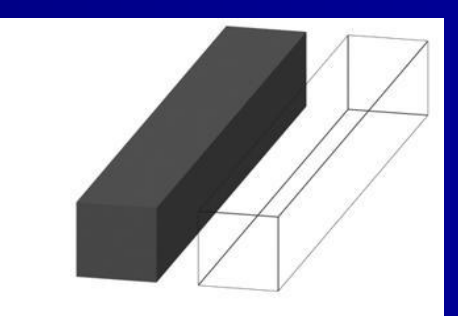

с перспективой без перспективы

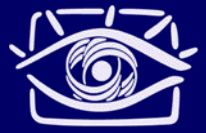

#### **Обработка примитивов**

 приведение к оконным (экранным) координатам

 проверка расположен ли примитив на переднем плане (отбраковка)

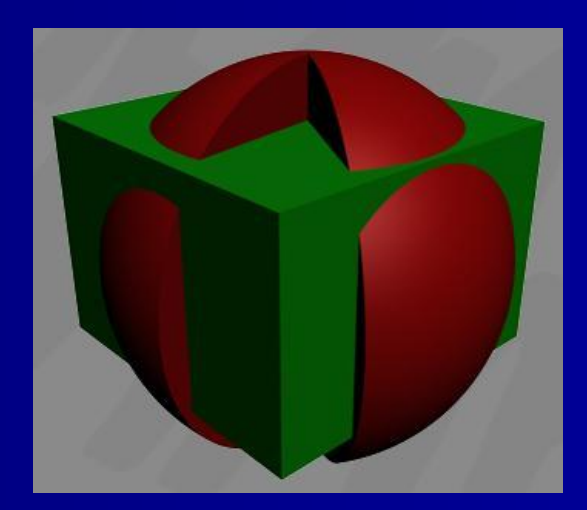

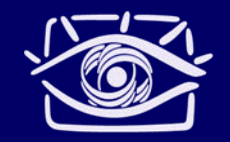

#### **Растеризация**

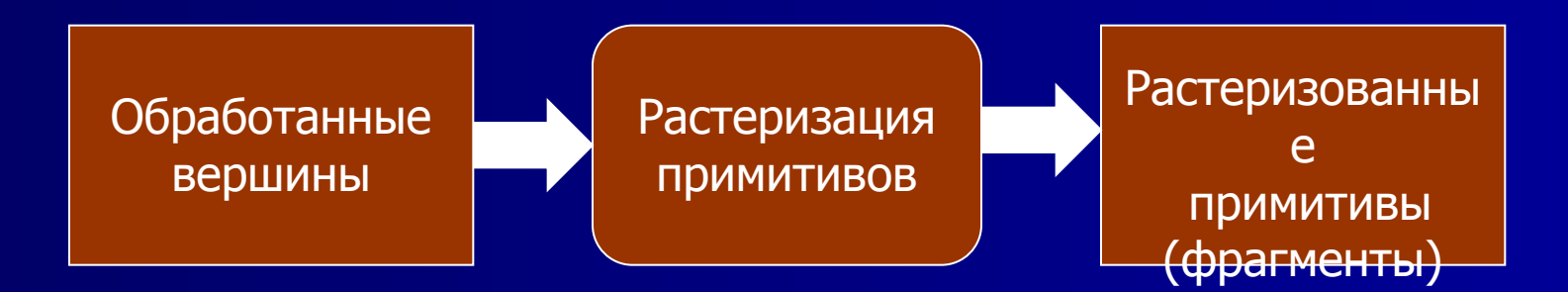

- на входе: обработанные вершины (после вершинного конвейера)
- на выходе: фрагменты, на которые разбиваются примитивы

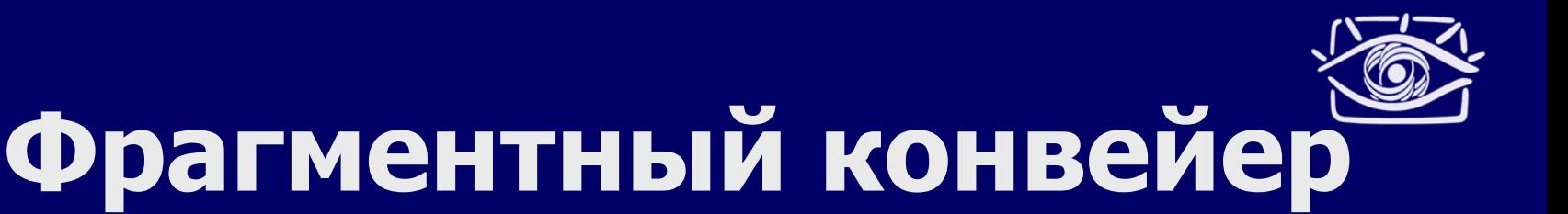

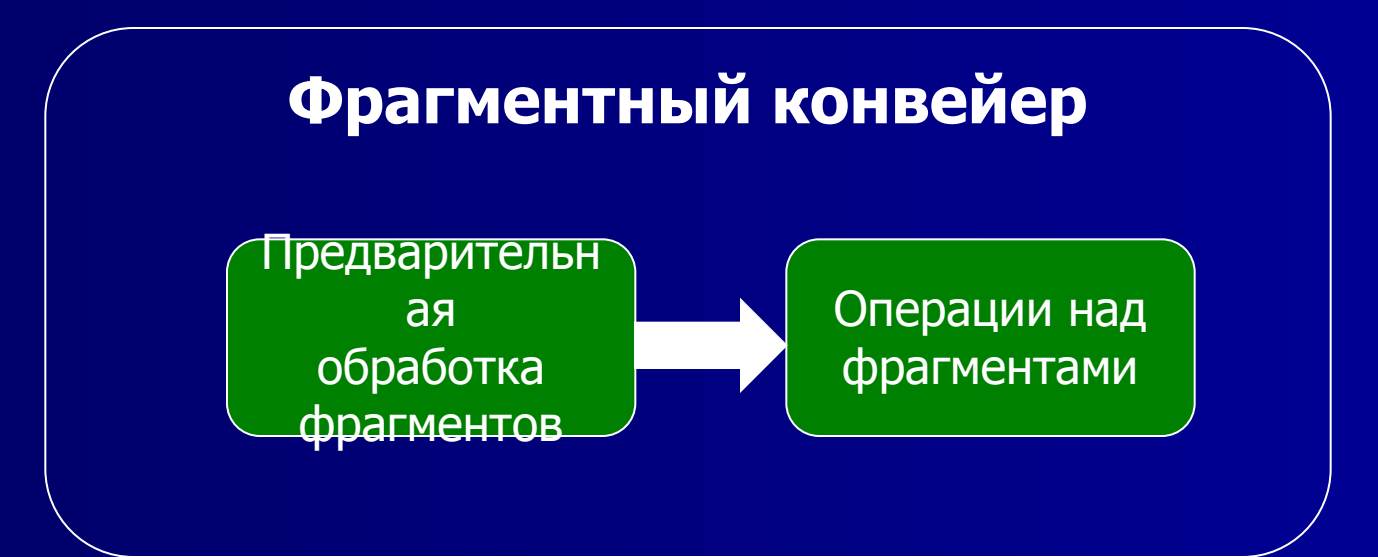

- Обработка фрагментов: текстурирование, дымка, сложение цветов…
- Операции: проверка прозрачности, глубины, отсечение по буферу трафарета…

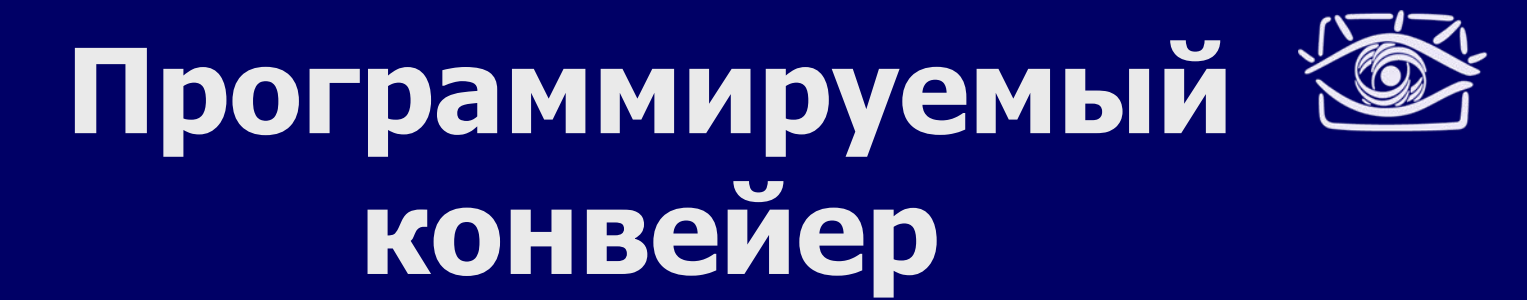

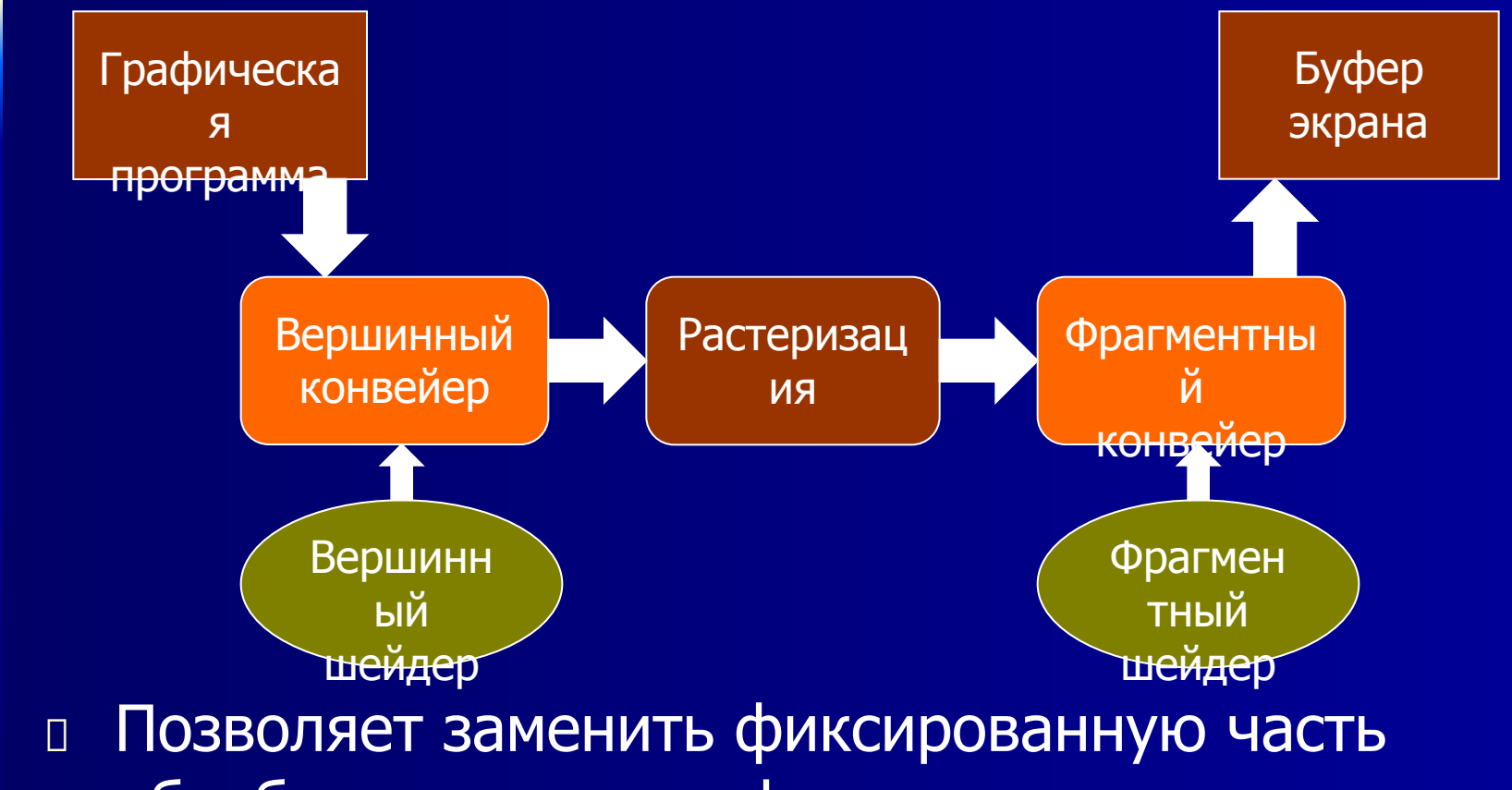

обработки вершин и фрагментов программируемой

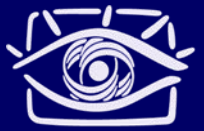

#### Вершинный процессор

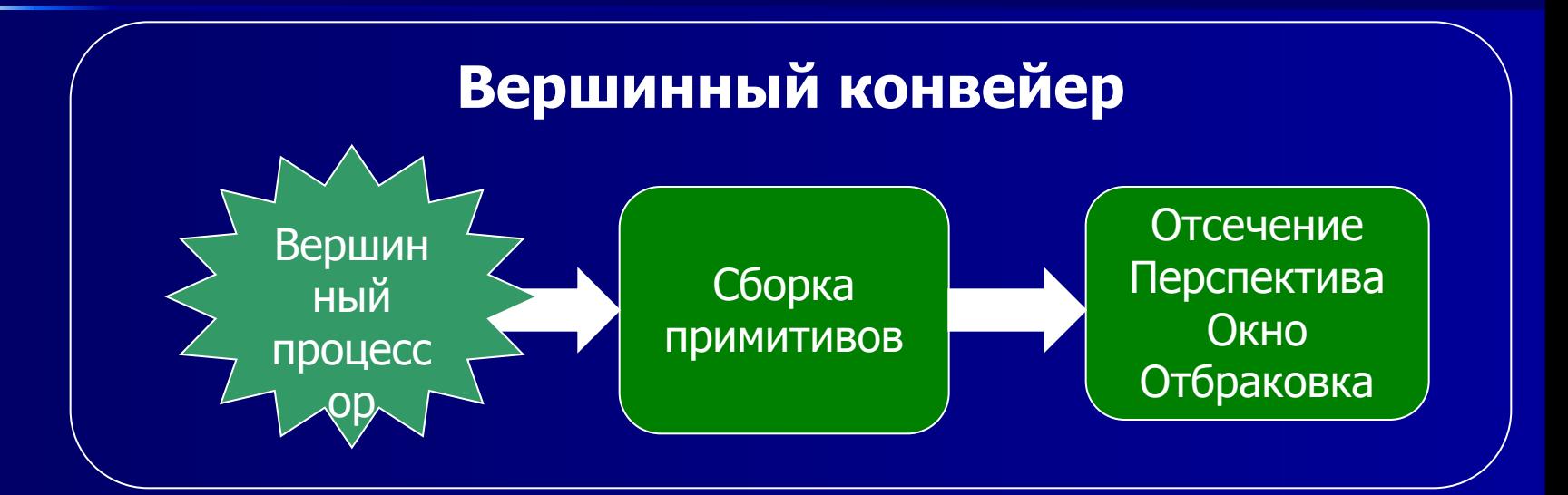

- позволяет программировать этап обработки  $\Box$ вершин
- работает по отдельности с каждой вершиной  $\Box$
- должен полностью заменять фиксированную  $\overline{\Pi}$ функциональность

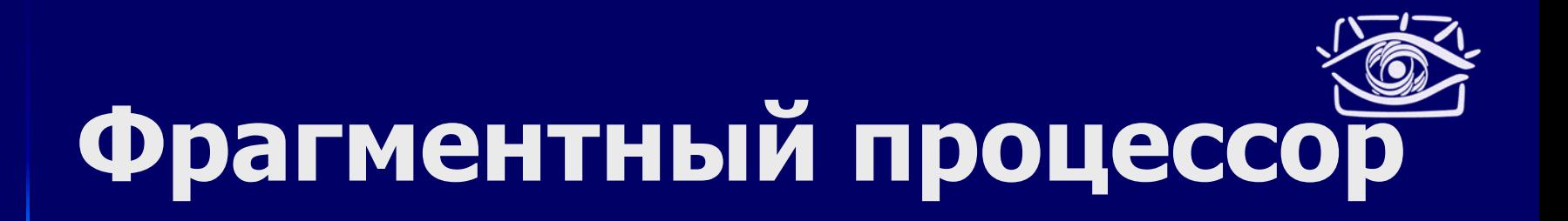

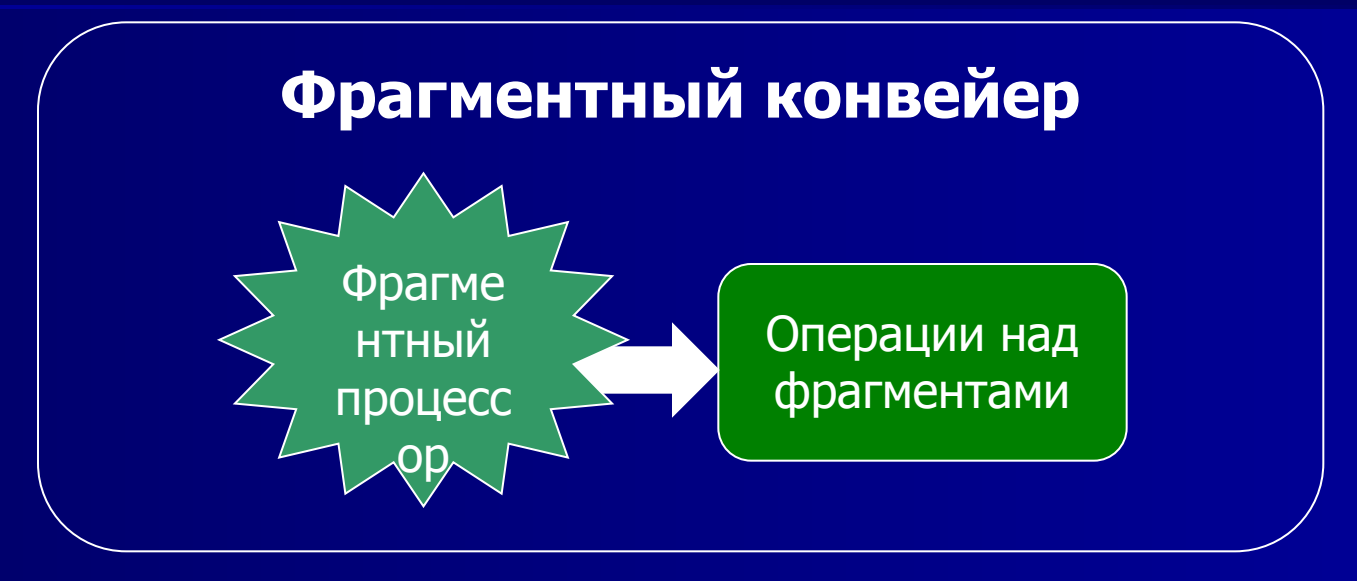

- позволяет программировать этап обработки  $\Box$ **фрагментов**
- работает по отдельности с каждым фрагментом  $\Box$
- должен полностью заменять фиксированную  $\Box$ функциональность

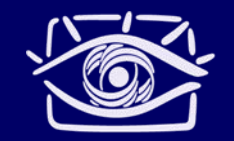

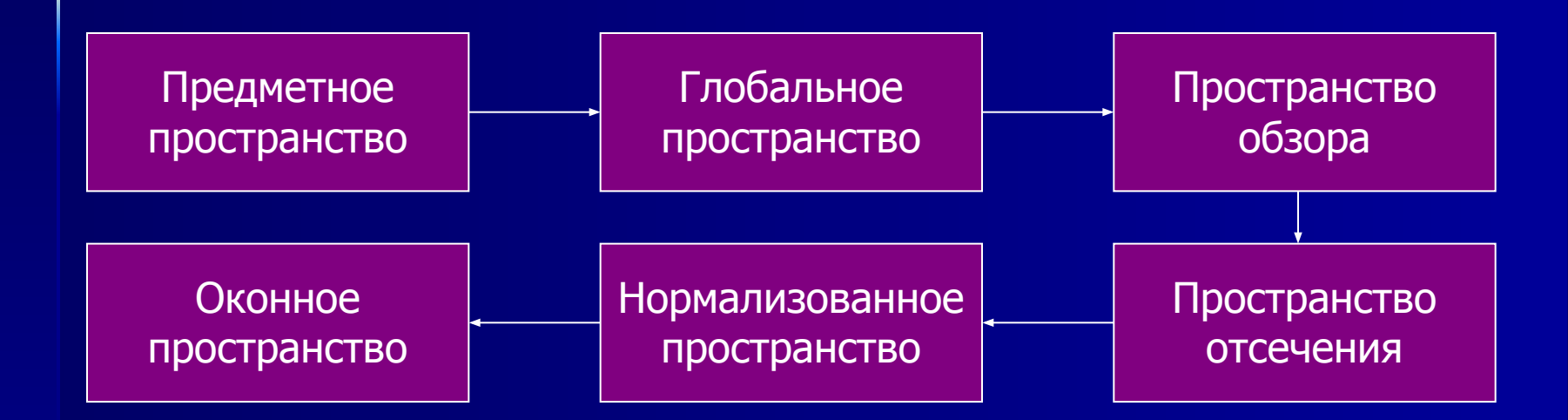

- каждое пространство координат имеет свои свойства
- большая гибкость

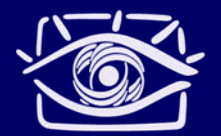

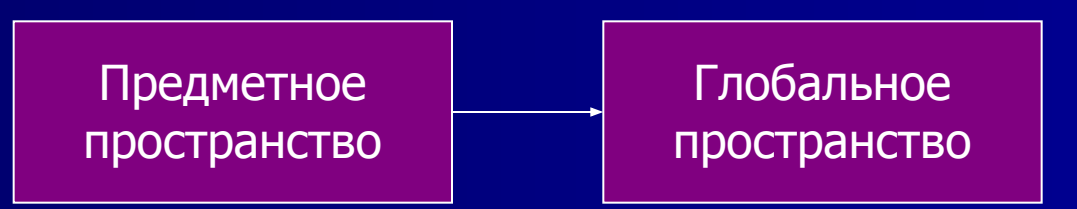

- переходим от одного предмета к нескольким
- необходимы общие единицы измерения
- расположение начала координат должно быть удобно для всей сцены

- в OpenGL сразу идёт переход из предметного пространства в пространство обзора (модельновидовая матрица)
- начало координат теперь в точек обзора
- точка фокуса, направление верха)
- учитываем параметры обзора (точка обзора,

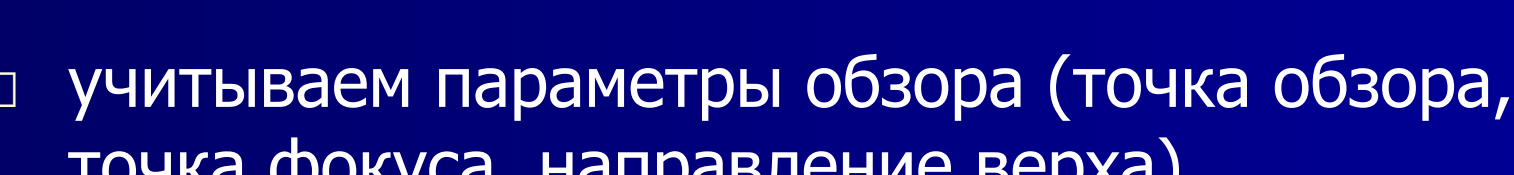

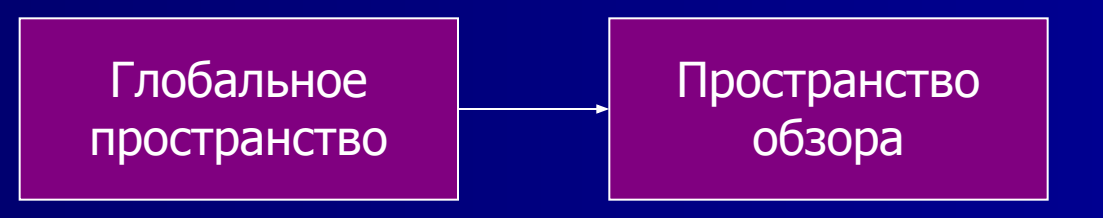

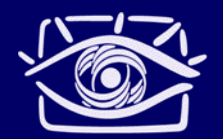

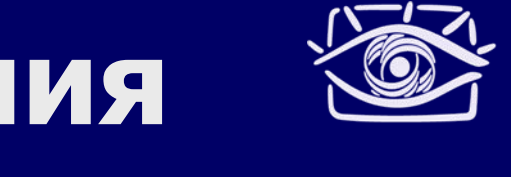

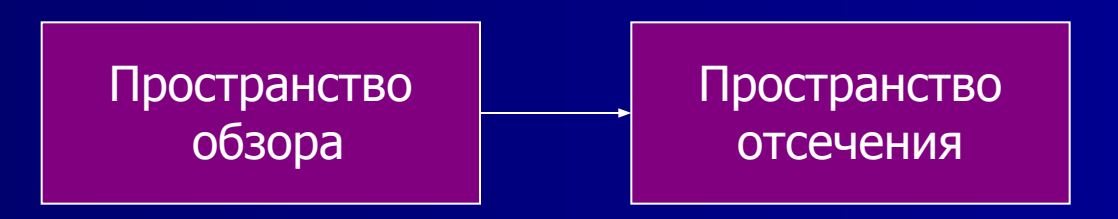

- исключаем примитивы, не входящие в  $\Box$ область обзора
- □ Область обзора определяют видимый объём и пользовательские плоскости отсечения **В OpenGL видимый объём задаётся матрицей** 
	- Проекции

- пространство между (-1, -1, -1) и (1, 1, 1) промежуточное пространство на пути к окну
- все графические примитивы помещаюься в
- проводится расчёт перспективы

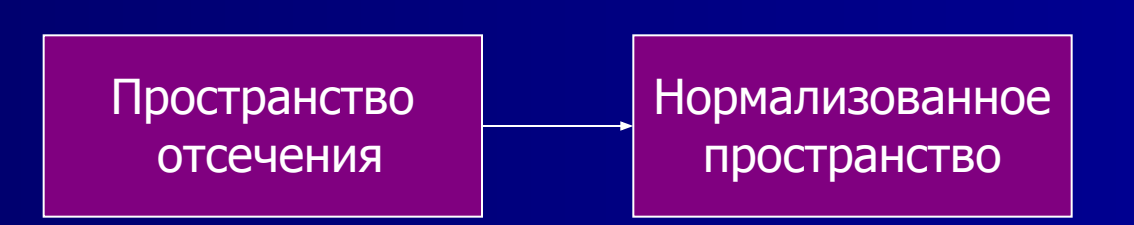

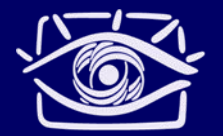

- координаты растеризация происходит в оконных координатах
- переходим в оконные

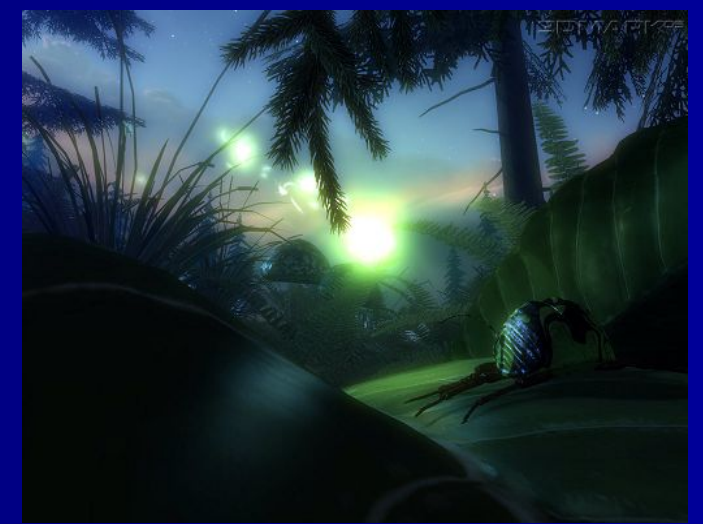

Нормализованное пространство

Оконное пространство

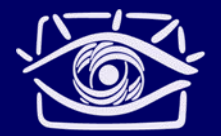

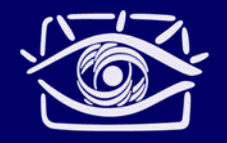

## Другие конвейеры

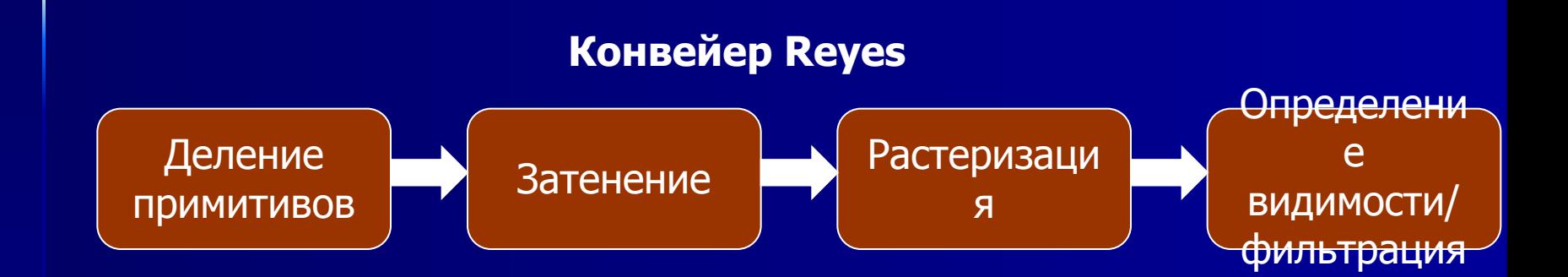

- разработана Lusacfilm и Pixar для  $\blacksquare$ высококачественного рендеринга сложных сцен
- имеет четыре стадии  $\Box$

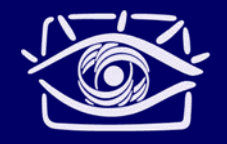

#### Другие конвейеры

Отличия Reyes от OpenGL

- операция текстурирования не нуждается в дополнительной фильтрации
- основной примитив микрополигон  $\blacksquare$ (однородно закрашенный четырёхугольник)
- одна стадия затенения  $\Box$

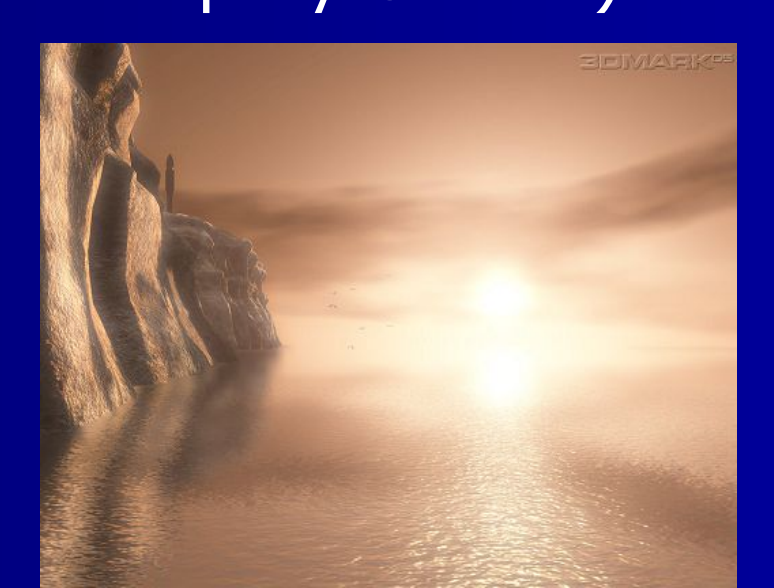

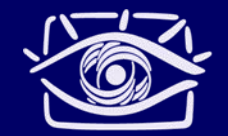

#### **Спасибо за внимание!**

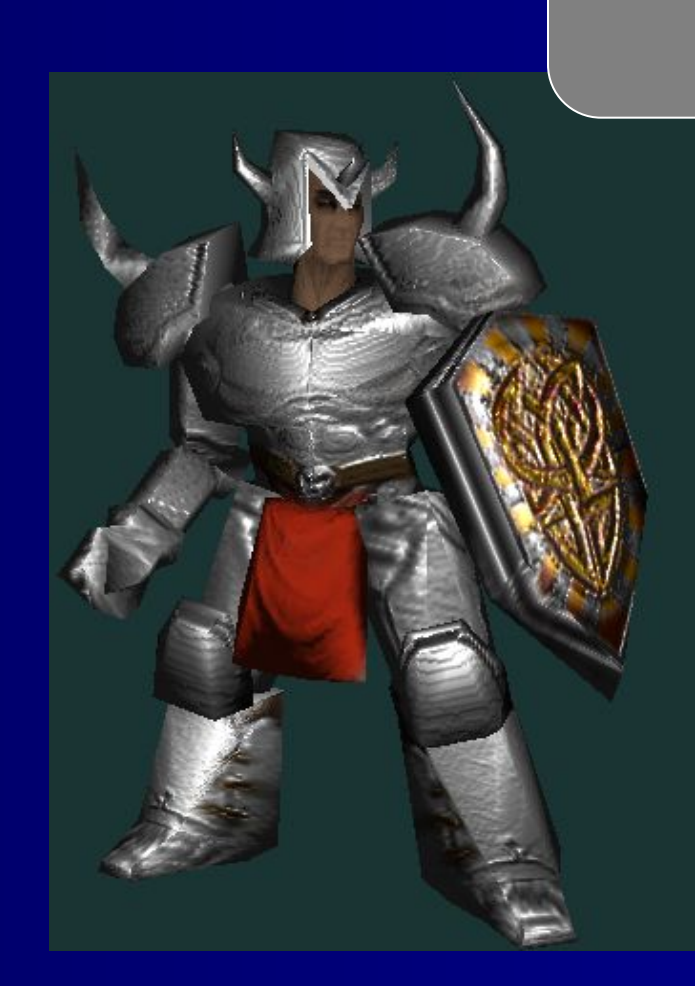